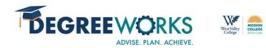

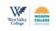

# **Ed Plan Baselines & Expectations**

Ask student if:

|    |                                                                                                    | Previously attended another higher ed institution Passed AP, IB, or CLEP exams Military experience (DD214) Accurate program of study                                                                                                    |  |  |  |  |  |
|----|----------------------------------------------------------------------------------------------------|----------------------------------------------------------------------------------------------------|--|--|--|--|--|
| Ed | Pla                                                                                                    | n Naming Convention                                                                                                    |  |  |  |  |  |
|    |                                                                                                    | Local Program of Study or Goal, COU Last Name & First Initial, Date, Petition Type                                                                                                    |  |  |  |  |  |
|    |                                                                                                    | For examples of Ed plan naming convention see Ed Plan Naming Convention section                                                                                                    |  |  |  |  |  |
| Cr | eati                                                                                                    | ing Ed Plans                                                                                                    |  |  |  |  |  |
|    |                                                                                                    | A student must have one "Active" plan at all times.                                                                                                    |  |  |  |  |  |
|    |                                                                                                    | For Active + Locking plans see How to Inactivate and Unlock Ed Plans section                                                                                                    |  |  |  |  |  |
|    | <ul> <li>Accurate course numbering (i.e. MAT 010 for MC or MATH 010 for WVC)</li> <li>Accurate course sequencing and planning (prerequisites or co-requisites)</li> <li>Specify elective type (AA/AS, CSU, or UC elective)</li> <li>Include in-progress courses for current term as part of the ed plan</li> <li>Plan Notes</li> </ul> |                                                                                                    |  |  |  |  |  |
|    |                                                                                                    | <ul> <li>External/prior coursework or exams</li> <li>Accurate unit counts (include completed AA/AS, CSU, or UC units)</li> <li>GE Pattern</li> <li>Prospective transfer schools</li> <li>Any important information for interpretation of the plan (use professional judgment)</li> </ul> |  |  |  |  |  |
|    |                                                                                                    | Term Notes & Reminders                                                                                                    |  |  |  |  |  |
|    |                                                                                                    | <ul> <li>Action items for this specific term</li> <li>Course Notes</li> </ul>                                                                                                    |  |  |  |  |  |
|    |                                                                                                    | <ul> <li>Information about course choice, GE options, etc.</li> <li>Reminders</li> <li>Create TAP Account</li> <li>Submit TAG</li> <li>UC Transfer</li> <li>CSU Transfer</li> <li>Nursing Applications</li> <li>Etc</li> </ul>                                                           |  |  |  |  |  |
|    |                                                                                                    | Interpret ASSIST information correctly  Do no edit another Counselor's ed plan                                                                                                    |  |  |  |  |  |

Abbreviated Ed Plans (AEPs)

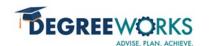

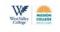

- ☐ MC AEP does not represent all coursework required to take a student from starting point to completion of goal
- □ Select "Course Selection" on Cranium Café reason codes

### Comprehensive Ed Plans (CEPs)

- MC CEP must represent all coursework required to take a student from starting point to completion of goal
- □ Select "Ed Plan" on Cranium Café reason codes

| Ed Plan Best Practices                                                                                                    | Ed Plan Helpful Tips                                                                                                    |
|----------------------------------------------------------------------------------------------------|----------------------------------------------------------------------------------------------------|
| <ul> <li>Ask student if:         <ul> <li>They are part of any programs on campus</li> <li>Employed</li> <li>Part-time or Full-time student</li> <li>Other outside responsibilities</li> </ul> </li> <li>Use "course choice" for students who cannot choose a specific course for any GE area.         <ul> <li>For example: CSU Area C3 or IGETC Area 3 use "course choice" and type: "@ @ CSU Arts" and "@ @ CSU Humanities" or "@ @ IGETC Arts" and "@ @ IGETC Humanities"</li> </ul> </li> </ul> | <ul> <li>DegreeWorks functions best for students who began attending WVMCCD summer 2017 – present.</li> <li>DegreeWorks does not contain external student coursework.</li> <li>DegreeWorks does not contain transfer admission requirements or ASSIST data.</li> <li>Email can be sent directly to student by clicking on the envelope icon in the top right-hand corner of the Plan and Audit.</li> <li>Recommend using Google Chrome or Mozilla Firefox browsers</li> <li>If the student's major has changed, you will not be able to revise an existing plan. Do a "Save As" and work from "Save As" copy.</li> <li>If you select "more information" from the ellipse (3 vertical dots) at the top of the semester, a listing of all courses with descriptions and schedule will display.</li> </ul> |

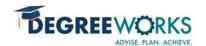

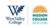

# **Ed Plan Naming Convention**

### Local Program of Study or Goal, COU Last Name & First Initial, Date, Petition Type

| Goal                         | Naming Convention Examples                                 |  |  |  |
|------------------------------|------------------------------------------------------------|--|--|--|
| Certificate without transfer | Associate Teacher CERT, Barnes Y 01 09 21                  |  |  |  |
| AA or AS without transfer    | Fire Tech AS, Barnes Y 02 09 21                            |  |  |  |
| ADT without transfer         | AJ AST, Barnes Y 03 09 21                                  |  |  |  |
| Certificate with transfer    | Transfer Stud IGETC CERT, Barnes Y 04 09 21                |  |  |  |
| AA or AS with transfer       | Human Bio AS, Sredanovich R 05 09 21                       |  |  |  |
| ADT with transfer            | Bus Admin AST, Sredanovich R 06 09 21                      |  |  |  |
| Transfer only                | UCTA UCSC Comp Sci, Sredanovich 07 09 21                   |  |  |  |
| Prerequisites only           | Prereq Unv of Pacific Dental Hygiene, Sredanovich 08 09 21 |  |  |  |
| Financial Aid Appeal         | Econ AAT, Zavala A 09 09 21 FA Appeal                      |  |  |  |
| Student Petition             | Kin AAT, Zavala 10 09 21Petition                           |  |  |  |
| Reinstatement                | CIS AS, Zavala 11 09 21 Reinstatement                      |  |  |  |

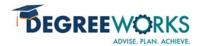

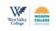

### How to Inactive & Unlock Ed Plans

If you create a CEP for a student who has an "Active" and/or "Locked" ed plan, complete the following steps to "inactivate" and "unlock" old ed plans.

Step 1: From the "Plan List" select the ed plan that is "Active."

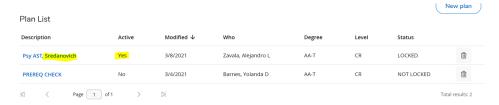

Step 2: Click edit "Edit Plan" icon.

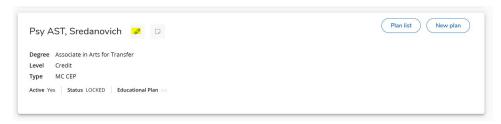

Step 3: Make sure the COU name (COU who created the plan) and date (date ed plan was created) are in the ed plan description and unselect "Active" and "Locked".

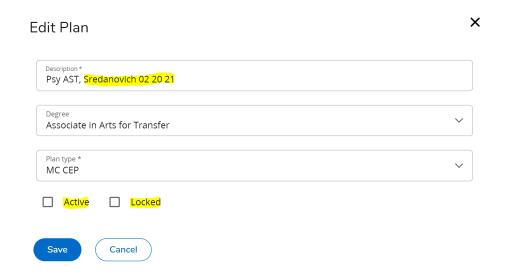

Step 4: You name will appear as the "who" created the plan, but credit for who created the CEP is located in the ed plan naming convention or "description."

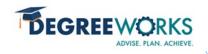

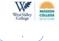

#### Plan List

| Description                   | Active | Modified ↓ | Who                 | Degree | Level | Status     |               |
|-------------------------------|--------|------------|---------------------|--------|-------|------------|---------------|
| Psy AST, Sredanovich 02 20 21 | No     | 3/8/2021   | Zavala, Alejandro L | AA-T   | CR    | NOT LOCKED | Î             |
| PREREQ CHECK                  | No     | 3/4/2021   | Barnes, Yolanda D   | AA-T   | CR    | NOT LOCKED | Û             |
| Page   1 of 1                 | > 🛚    |            |                     |        |       | Tota       | al results: 2 |

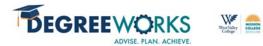

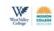

## Ed Plan - 'Save as copy'

If you 'save as copy' a colleague's CEP, make sure to update the ed plan description with your COU name and date.

Do not make any edits to another Counselor's ed plan